### 1. Here's your Chance

This Tutorial will help you understand the procedure for starting with source data and end up by designing a Data Warehouse.

You will do it by completing the model answers, which are shown below as Template documents.

Feel free to send us your answers or comments at <u>barryw@databaseanswers.org</u>.

#### 1..1 Event : Coffee in Penang Airport

After we checked out of the Shangri-la, we took a limo to Penang Airport for the first leg of our trip back home to London.

With plenty of time we got a coffee at the Coffee Bean, which was started by Herbert Hyman in California in 1963. It is now an international operation, and very popular in Malaysia.

Looking for a suitable photo, I came across an excellent one on this page :-

<u>http://www.airliners.net/aviation-forums/trip\_reports/reae.main/126525/</u>

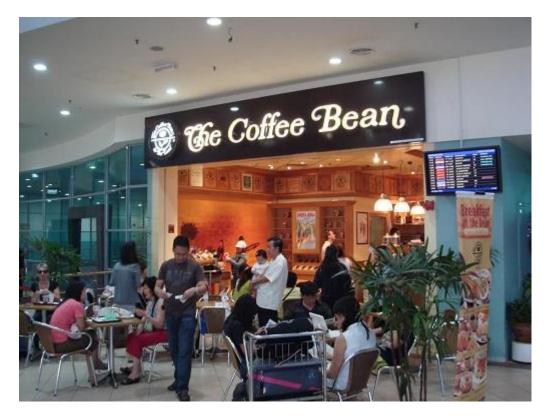

Here is our Sales Receipt from the Coffee Bean, which we were glad to see validated our CDM :-

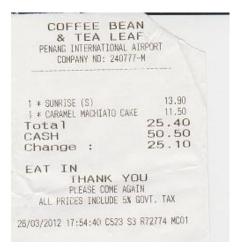

#### 1..1.1 The Canonical Data Model (CDM)

This diagram shows the CDM which provides a Design Pattern. Here we need to think about how it applies to the Event of "Stopping for Coffee".

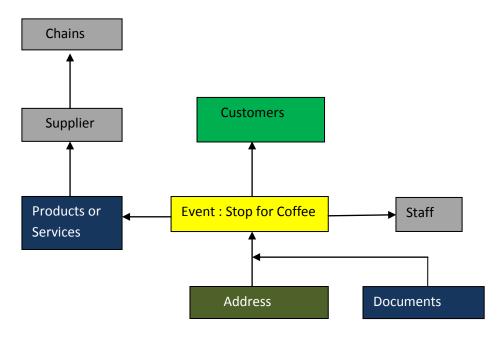

#### 1..1.2 Mapping to the CDM

This Table is your starting-point for defining how the Entities correspond to the Entities in your 'Stopping for a Coffee' Event.

Replace the question marks by your answers.

| CDM Generic Entities | EVENT : Stop for Coffee Entities | COMMENTS                                             |  |  |
|----------------------|----------------------------------|------------------------------------------------------|--|--|
| Customers            | ???                              |                                                      |  |  |
| Documents            | ???                              |                                                      |  |  |
| Events               | Stop for Coffee                  |                                                      |  |  |
| Locations            | ???                              |                                                      |  |  |
| Organisations        | ???                              |                                                      |  |  |
| Organisations        | ???                              |                                                      |  |  |
| Organisations        | Staff in the Hotel               | Staff can be involved and represent the Organisation |  |  |
| Products or Services | Room Reservation                 |                                                      |  |  |
| Third Parties        | N/A                              |                                                      |  |  |

#### 1..1.3 Message Format

This shows how the Generic Message Template applies to the Specific Hotel Check-In Event.

| Generic  | Supplier             | Date &<br>Time             | Customer<br>Details                           | Products<br>or Services | Unit<br>Price      | From<br>Date | To<br>Date | Total<br>Price |
|----------|----------------------|----------------------------|-----------------------------------------------|-------------------------|--------------------|--------------|------------|----------------|
| Specific | Shangri-<br>la Hotel | Check-in<br>Date &<br>Time | Barry's<br>Name and<br>Credit Card<br>Details | Room<br>number          | Price per<br>Night | From<br>Date | To<br>Date |                |

#### 1..1.4 Data Warehouse for Hotel Check-In

This is the same as Third-Normal Form Data Warehouse as the one shown in Section E.3.1.4.

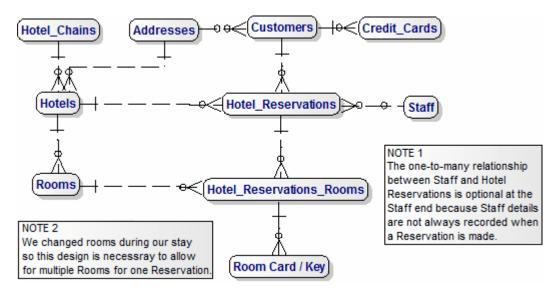

#### 1..1.5 Dimensional Model

This is the Dimensional Model for the Hotel Check-in Event, which you can use as your starting-point.

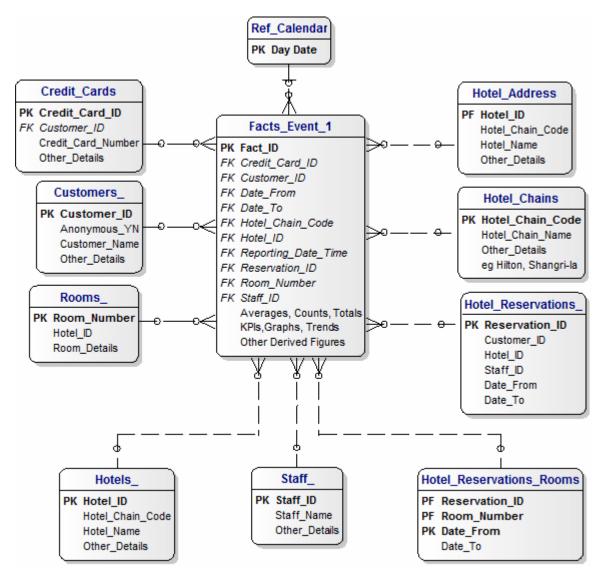